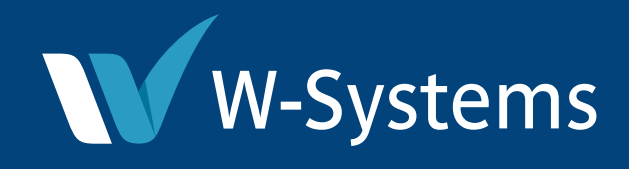

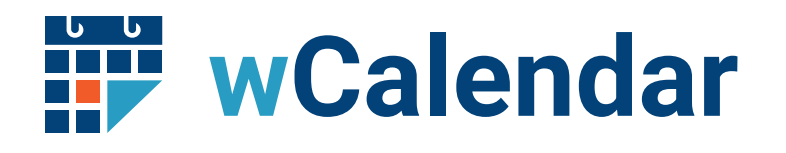

## **Advanced Calendar Configuration**

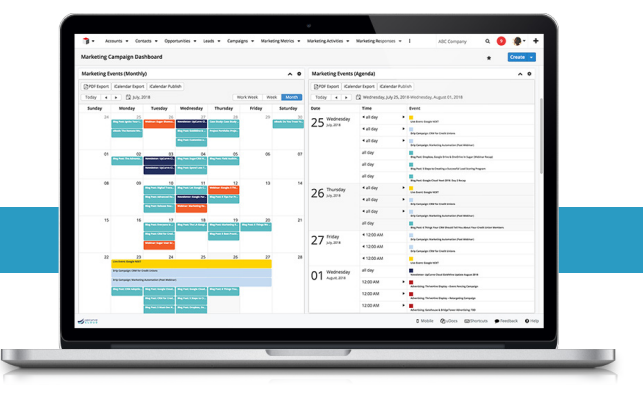

Sugar enables businesses to create extraordinary customer relationships with the most innovative, flexible and affordable CRM solution on the market. W-Systems offers a series of add-ons to Sugar to extend it's core capabilities.

# **Meet wCalendar: Advanced Calendar Configuration**

wCalendar is a customizable calendar solution for Sugar to display any standard or custom Sugar module on a calendar. In addition to viewing calendars directly in Sugar, you can embed calendars into workflows, dashboards, and layouts allowing you to present record-specific, dynamic calendars for better decision making.

# **How is wCalendar different than the standard Sugar calendar?**

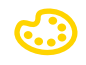

#### Color Coding

Easily distinguish calendar entries and set coloring conditions

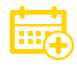

## Embedded Calendars

Insert on your dashboards, and module list and record view layouts

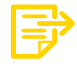

## Module Calendars Attach calendars to any Sugar module

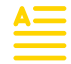

## Custom Event Text Display

Configure event text from any module field

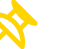

#### **Filters**

Multiple filtering options allow you to view only what's important

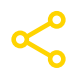

#### Flexible Event Sourcing

Utilize calendar events from any Sugar module

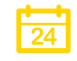

## Drag and Drop

Modify dates, times, and corresponding records in real time

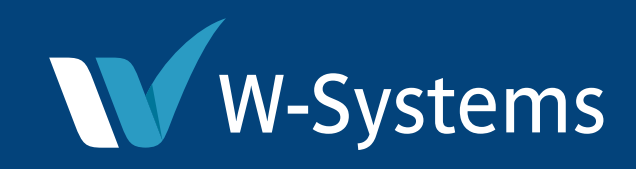

## **Features**

### Manage and Edit Events with Ease

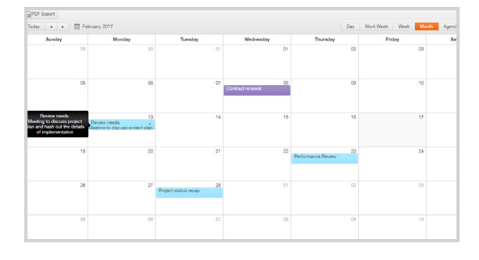

From the wCalendar panel, you can create, edit, move or delete events with ease. All it takes is a few clicks, or dragging and dropping.

## Highly Customizable Events

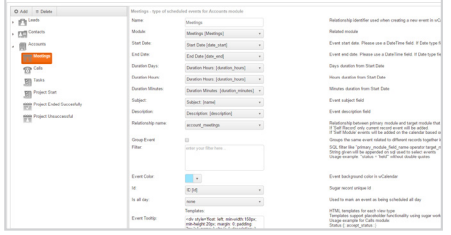

wCalendar's settings offer a wide variety of customization options for events, such as choosing colors, setting up a display template for each event type, or control whether they can be created, updated or removed.

## Export Your Calendar as a PDF

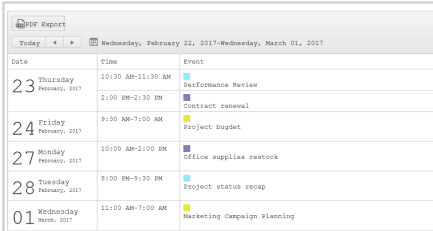

Download your calendar for offline viewing as a PDF file. The exported calendar will use the same display you have chosen in Sugar.

## Adjustable Calendar Display

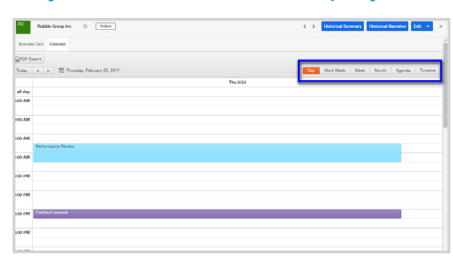

Choose whether to display the events in your calendar by day, work week (5 days), week (7 days), month or as an agenda or timeline.

## Tailor Event Types to Your Organization's Needs

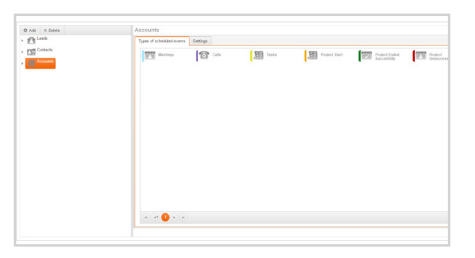

Whether your company uses Sugar for sales, marketing efforts, customer service or even project management, you can create event types to keep up with meetings, calls, track tasks, or even project goals and deadlines.

#### wCalendar Dashlet

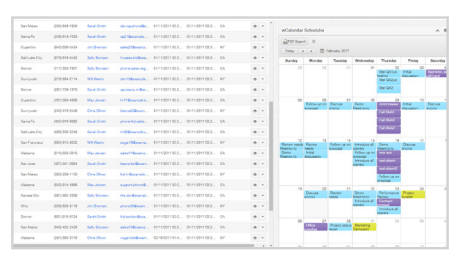

Create and configure the wCalendar dashlet to display scheduled events for a whole module in the List View, or just the events of a single record inside the Record View.